**«Смотрёшка»** для мобильных устройств отлично работает даже при слабом сигнале приёма. С функцией AirPlay/Chromecast вы можете смотреть ТВ и передавать изображение на экран через приставку Apple TV/Google Chromecast, при этом ваш смартфон или планшет превращается в многофункциональный пульт управления.

1. Откройте Google Play на своем устройстве.

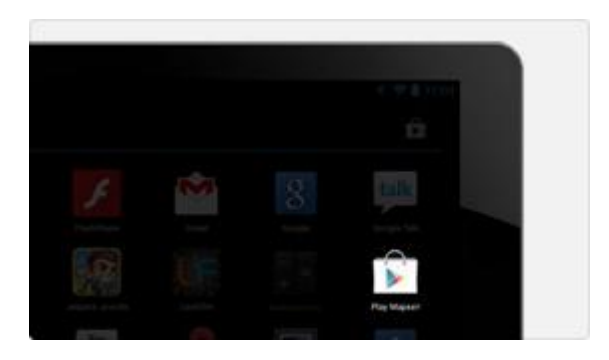

2. Найдите и скачайте «СМОТРЁШКА».

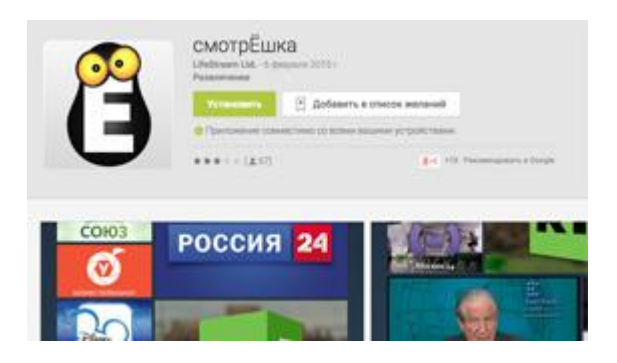

3. Откройте приложение на своем устройстве и наслаждайтесь просмотром.

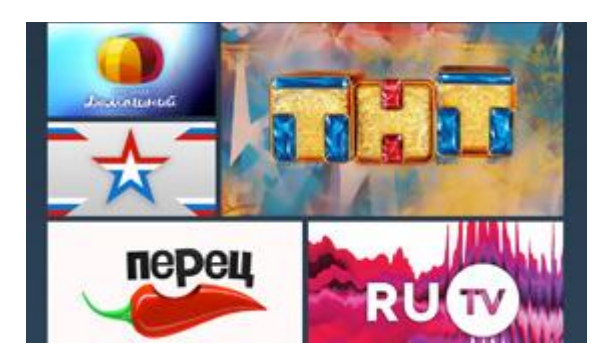